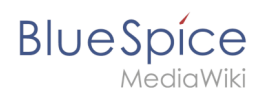

# **Inhaltsverzeichnis**

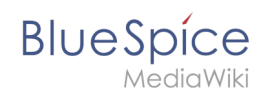

# **Referenz:BlueSpiceInsertMagic**

## **Erweiterung: BlueSpiceInsertMagic**

[alle Erweiterungen](https://de.wiki.bluespice.com/wiki/Kategorie:Extension)

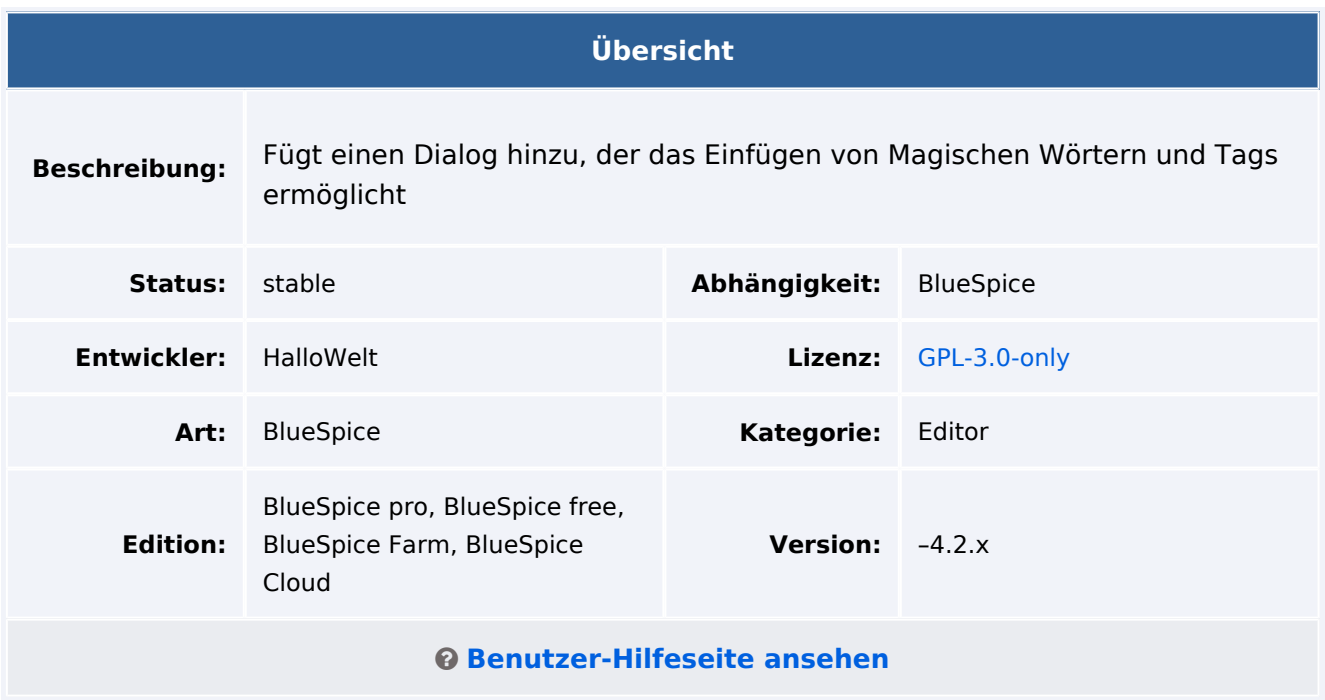

## Funktion

**InsertMagic** bietet einen Dialog zum Einfügen von Magic Words im [VisualEditor](https://de.wiki.bluespice.com/wiki/Handbuch:Erweiterung/VisualEditor).

Magische Wörter können über die Editorleiste eingefügt werden. Nach dem Einfügen eines Tags in die Seite können weitere Parameter festgelegt werden.

### Technische Information

#### **Voraussetzungen**

MediaWiki: 1.35.0 BlueSpiceFoundation: 4.0

#### **Integriert in**

• VisualEditor

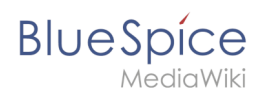

# **Spezialseiten**

#### **API Modules**

bs-insertmagic-data-store

#### **Hooks**

● [BeforePageDisplay](https://www.mediawiki.org/wiki/Manual:Hooks/BeforePageDisplay)